# **Technical Release Notes Academic Release 1.14**

**MODIFICATIONS:**

**PREREQUISITES:**

### **TECHNICAL INSTRUCTIONS:**

#### **BEST PRACTICE:**

# **TECHNICAL CHANGES:**

### **Modified Scripts:**

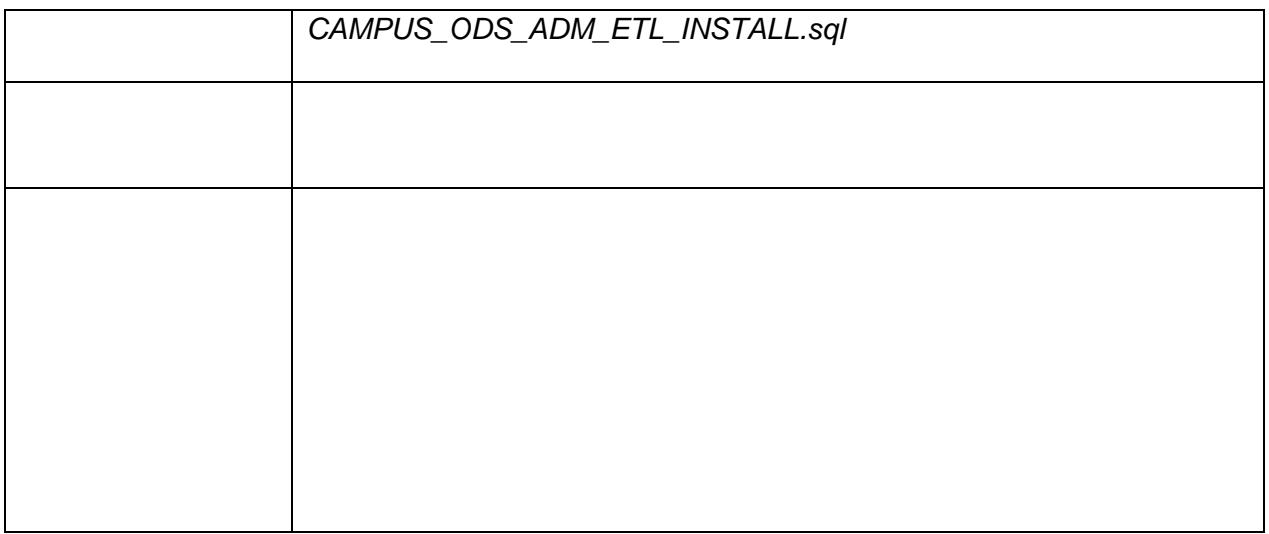

# **Modified Table(s):**

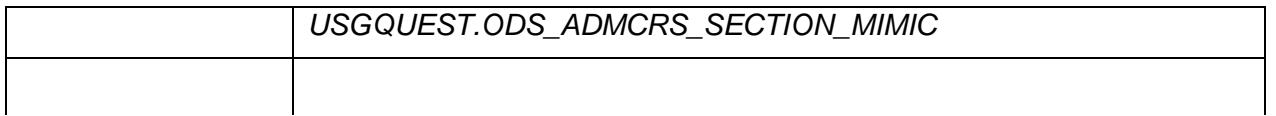